# <span id="page-0-0"></span>STAT 401A - Statistical Methods for Research Workers Logistic and Poisson regression

Jarad Niemi (Dr. J)

Iowa State University

last updated: December 8, 2014

## Linear regression

The linear regression model

$$
\begin{aligned} Y_i &\stackrel{ind}{\sim} N(\mu_i, \sigma^2) \\ \mu_i &= \beta_0 + \beta_1 X_{i,1} + \dots + \beta_p X_{i,p} \end{aligned}
$$

where

- $Y_i$  is continuous
- $\mathcal{X}_i$  is continuous or categorical (indicator variables)

What if  $Y_i$  is a binary or a count? Use

- **o** logistic regression or
- Poisson regression.

### Binomial distribution

The probability mass function of the binomial distribution is

$$
P(Y = y) = {n \choose y} p^{y} (1-p)^{n-y} \qquad y = 0, 1, 2, ..., n
$$

Properties:

•  $E[Y] = np$ •  $V[Y] = np(1-p)$ 

**Probability mass function for Bin(10,.3)**

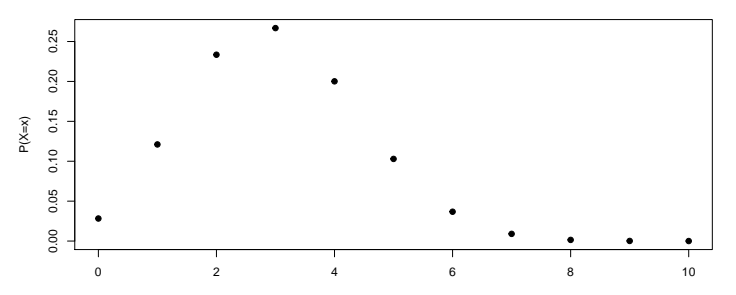

#### Poisson distribution

The probability mass function of the Poisson distribution is

$$
P(Y = y) = \frac{\mu^{y} e^{-\mu}}{y!} \qquad \mu > 0, y = 0, 1, 2, ...
$$

Properties:

•  $E[Y] = V[Y] = \mu$ 

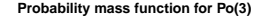

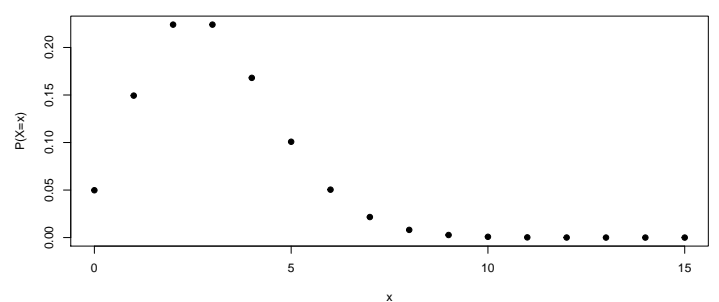

## Is Poisson or binomial more appropriate?

- Use Poisson when there is no technical upper limit to how high the count could be.
- $\bullet$  Use binomial when you know a technical upper limit, this becomes n.

Examples

- **•** Binomial
	- Number of head coin flips out of 10 trials
	- Whether or not somebody has lung cancer
	- Number of species that went extinct since last census
- **•** Poisson
	- Number of cars through an intersection in 10 minutes
	- Number of successful matings for African elephants
	- Number of salamanders found in a 49 m<sup>2</sup> area

### <span id="page-5-0"></span>Logistic regression

The model

$$
Y_i \stackrel{ind}{\sim} Bin(n_i, p_i)
$$
  
logit $(p_i) = \log\left(\frac{p_i}{1-p_i}\right) = \beta_0 + \beta_1 X_{i,1} + \cdots + \beta_p X_{i,p}$ 

where

- $Y_i$  is an integer from 0 to  $n_i$
- Bin refers to the binomial distribution
- Note: if  $logit(p) = \eta$  then  $p = \frac{e^{\eta}}{1+e^{\eta}}$  $1+e^{\eta}$

#### <span id="page-6-0"></span>Number of species that have gone extinct

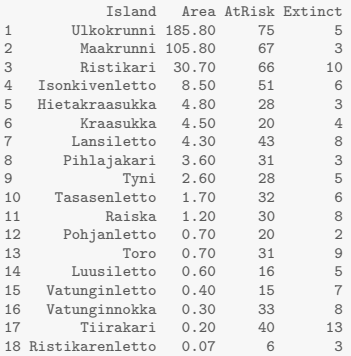

# <span id="page-7-0"></span>Is there a relationship between the probability of extinction and island size?

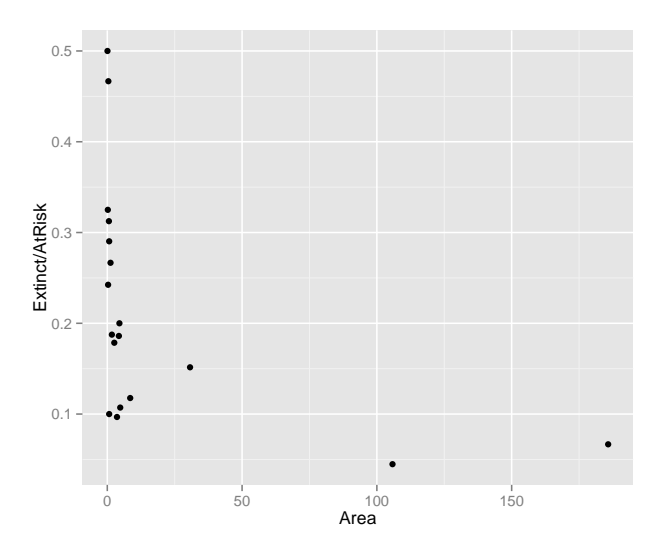

# <span id="page-8-0"></span>Is there a relationship between the probability of extinction and island size?

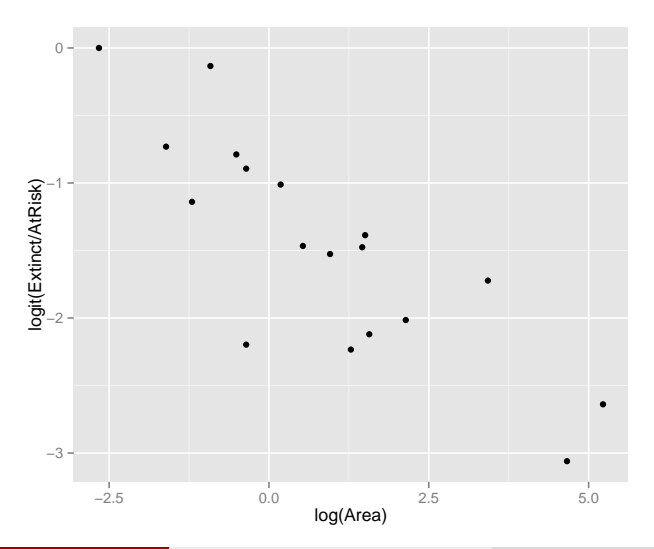

### <span id="page-9-0"></span>Parameter estimation

Fit the model

$$
Y_i \stackrel{ind}{\sim} \text{Bin}(n_i, p_i) \qquad \text{logit}(p_i) = \beta_0 + \beta_1 X_i
$$

where

- $Y_i$  is the number of extinctions on island  $i$
- $n_i$  is the total extinctions possible (the number at risk) on island  $i$
- $\bullet$   $X_{i,1}$  is the logarithm of the area for island *i*

and

$$
\textsf{logit}(p) = \textsf{log}\left(\frac{p}{1-p}\right)
$$

## <span id="page-10-0"></span>Logistic regression in R

```
Ca11:glm(formula = cbind(Extinct, AtRisk - Extinct) ~ log(Area), family = "binomial",
   data = case2101)Deviance Residuals:
    Min 1Q Median 3Q Max
-1.71726 -0.67722 0.09726 0.48365 1.49545
Coefficients:
           Estimate Std. Error z value Pr(>|z|)
(Intercept) -1.19620 0.11845 -10.099 < 2e-16 ***
log(Area) -0.29710 0.05485 -5.416 6.08e-08 ***
---
Signif. codes: 0 '***' 0.001 '**' 0.01 '*' 0.05 '.' 0.1 ' ' 1
(Dispersion parameter for binomial family taken to be 1)
   Null deviance: 45.338 on 17 degrees of freedom
Residual deviance: 12.062 on 16 degrees of freedom
ATC: 75.394Number of Fisher Scoring iterations: 4
               2.5 % 97.5 %
(Intercept) -1.4330322 -0.9680656
log(Area) -0.4077542 -0.1922731
```
#### <span id="page-11-0"></span>Logistic regression parameter interpretation

 $\bullet$  At an area size of 1  $\log(\text{area})=0$ , the probability of extinction is estimated to be 23% with a 95% confidence interval of (19%, 38%).

$$
\frac{e^{-1.1962}}{1+e^{-1.1962}} = 0.23
$$
\n
$$
\frac{e^{-1.4283}}{1+e^{-1.4283}} = 0.19
$$
\n
$$
\frac{e^{-0.9640}}{1+e^{-0.9640}} = 0.38
$$

• With all other variables held constant, a unit increase in log(area) is associated with a 0.74  $[=e^{-0.2971}]$  multiplicative change in the odds, e.g. from  $log(area)=0$  to  $log(area)=1$ 

$$
\begin{array}{l} 0.74\,\text{odds}_0=\text{odds}_1\implies 0.74\frac{\rho_0}{1-\rho_0}=\frac{p_1}{1-\rho_1}\\ 0.74\frac{0.23}{1-0.23}=\frac{p_1}{1-\rho_1}\implies 0.17=\frac{p_1}{1-\rho_1}\implies p_1=0.15\end{array}
$$

• Since we used the logarithm of area, each doubling of area is associated with a multiplicative change in the odds of 0.81 [ $= 2^{-0.2971}$ ] and each 10-fold increase in area is associated with a multiplicative change in the odds of  $0.50$  [=  $10^{-0.2971}$ ].

### <span id="page-12-0"></span>Logistic regression with multiple explanatory variables

Call:  $glm(formula = LC "FM + SS + BK + AG + YR + CD, family = "binomial",$  $data = case2002$ Deviance Residuals: Min 1Q Median 3Q Max -2.2460 -0.9808 0.4605 0.8333 1.5642 Coefficients: Estimate Std. Error z value Pr(>|z|) (Intercept) -0.09196 1.75465 -0.052 0.958204 FMMale 0.56127 0.53116 1.057 0.290653 SSLow 0.10545 0.46885 0.225 0.822050 BKNoBird 1.36259 0.41128 3.313 0.000923 \*\*\* AG 0.03976 0.03548 1.120 0.262503 YR -0.07287 0.02649 -2.751 0.005940 \*\*  $-0.02602$  0.02552  $-1.019$  0.308055 --- Signif. codes: 0 '\*\*\*' 0.001 '\*\*' 0.01 '\*' 0.05 '.' 0.1 ' ' 1 (Dispersion parameter for binomial family taken to be 1) Null deviance: 187.14 on 146 degrees of freedom Residual deviance: 154.20 on 140 degrees of freedom AIC: 168.2

Number of Fisher Scoring iterations: 5

#### <span id="page-13-0"></span>Poisson regression

$$
Y_i \stackrel{ind}{\sim} Po(\mu_i)
$$

$$
\log(\mu_i) = \beta_0 + \beta_1 X_{i,1} + \cdots + \beta_p X_{i,p}
$$

where

- $Y_i$  is a non-negative integer
- Po refers to the Poisson distribution

## <span id="page-14-0"></span>African elephant mating

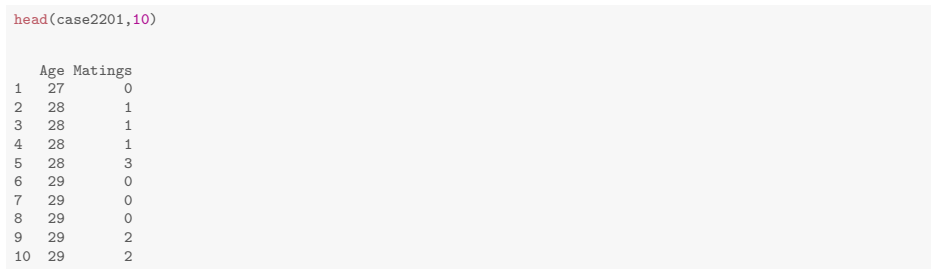

[Poisson regression](#page-15-0)

## <span id="page-15-0"></span>Is there a relationship between Matings and Age?

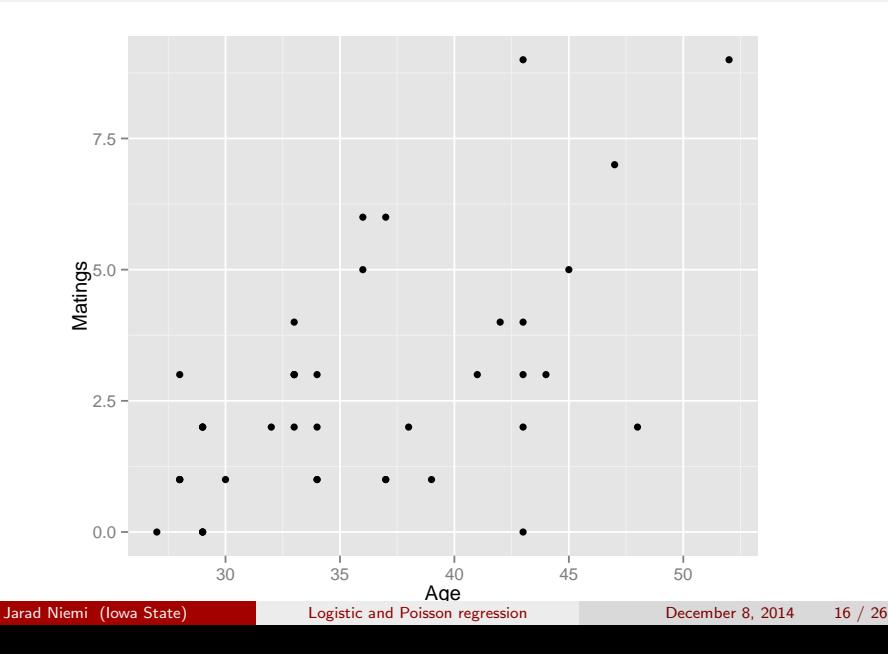

## <span id="page-16-0"></span>Is there a relationship between Matings and Age?

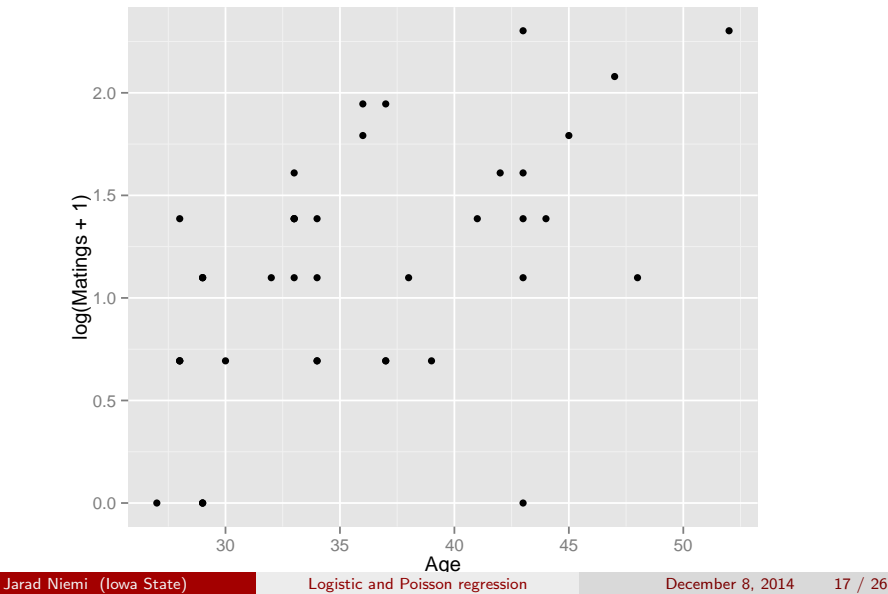

#### <span id="page-17-0"></span>Poisson regression

```
m = glm(Matings~Age, data=case2201, family="poisson")
summary(m)
```

```
Ca11:glm(formula = Matings "Age, family = "poisson", data = case2201)
```
Deviance Residuals:

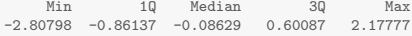

Coefficients:

```
Estimate Std. Error z value Pr(>|z|)
(Intercept) -1.58201 0.54462 -2.905 0.00368 **
Age 0.06869 0.01375 4.997 5.81e-07 ***
---
Signif. codes: 0 '***' 0.001 '**' 0.01 '*' 0.05 '.' 0.1 ' ' 1
```
(Dispersion parameter for poisson family taken to be 1)

Null deviance: 75.372 on 40 degrees of freedom Residual deviance: 51.012 on 39 degrees of freedom AIC: 156.46

Number of Fisher Scoring iterations: 5

#### <span id="page-18-0"></span>Shifting the intercept

```
mA\sigma e = median(case2201$A\sigma e)
m = glm(Matings~I(Age-mAge), data=case2201, family="poisson")
summary(m)
Call:
glm(formula = Matings ~ I(Age - mAge), family = "poisson", data = case2201)
Deviance Residuals:
     Min 1Q Median 3Q Max
-2.80798 -0.86137 -0.08629 0.60087 2.17777
Coefficients:
            Estimate Std. Error z value Pr(>|z|)
(Intercept) 0.75355 0.11761 6.407 1.48e-10 ***
I(Age - mAge) 0.06869 0.01375 4.997 5.81e-07 ***
---
Signif. codes: 0 '***' 0.001 '**' 0.01 '*' 0.05 '.' 0.1 ' ' 1
(Dispersion parameter for poisson family taken to be 1)
   Null deviance: 75.372 on 40 degrees of freedom
Residual deviance: 51.012 on 39 degrees of freedom
AIC: 156.46
Number of Fisher Scoring iterations: 5
```
### <span id="page-19-0"></span>Shifting the intercept

confint(m)

 $2.5 \%$  97.5 % (Intercept) 0.51288577 0.97468553 I(Age - mAge) 0.04167776 0.09563762

#### <span id="page-20-0"></span>Poisson regression parameter interpretation

- At the median age of 34, the expected number of matings is 2.1  $[= e^{0.7535}]$  with a 95% confidence interval of  $(1.7,2.7)$ .
- With all other variables held constant, for each year increase in age there is a multiplicative effect on the expected number of matings of  $1.07\ [ = \, e^{0.0687}]$  with a 95% confidence interval of  $(1.04, 1.10)$ , e.g.

$$
\mu(\text{age} = 35) = \mu(\text{age} = 34) \cdot 1.07 = 2.1 \cdot 1.07 = 2.28
$$
  

$$
\mu(\text{age} = 44) = \mu(\text{age} = 34) \cdot 1.07^{10} = 2.1 \cdot 1.07^{10} = 4.2
$$

### <span id="page-21-0"></span>Drop-in-deviance test

To test whether a set of explanatory variables should be in the model, a drop-in-deviance test should be used. This is analogous to the extra-sums-of-squares F-test for normally distributed data.

The deviance is  $-2\log\mathit{L}(\hat{\theta}_{MLE})$ . The drop-in-deviance test statistic is

Deviance<sub>reduced</sub> − Deviance<sub>full</sub>

which, if the null hypothesis is true, has a  $\chi^2_{\rm v}$  where  ${\rm v}$  is the difference in the number of parameters between the full and reduced models.

### <span id="page-22-0"></span>Drop-in deviance test for age squared

Fit the model with only age (reduced model):

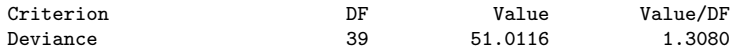

Fit the model with age and age squared (full model):

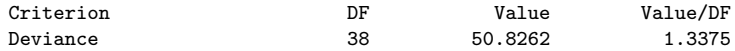

Drop-in-deviance test:

 $Dev_{red} - Dev_{full} = 51.0116 - 50.8262 = 0.1854$ 

compare this to a  $\chi_1^2$ , i.e.

 $P(\chi^2_1 > 0.1854) = 0.67$ 

```
Drop-in-deviance test
```

```
anova(glm(Matings~Age, data=case2201, family="poisson"),
     glm(Matings~Age + I(Age^2), data=case2201, family="poisson"),
     test="Chi")
Analysis of Deviance Table
Model 1: Matings ~ Age
Model 2: Matings \degree Age + I(Age\degree2)
  Resid. Df Resid. Dev Df Deviance Pr(>Chi)
1 39 51.012
2 38 50.826 1 0.18544 0.6667
```
#### <span id="page-24-0"></span>Poisson regression with multiple explanatory variables

```
summary(m <- glm(Salamanders~PctCover+ForestAge, data=case2202, family="poisson"))
```

```
Ca11:glm(formula = Salamanders ~ PctCover + ForestAge, family = "poisson",
   data = case2202)Deviance Residuals:
   Min 1Q Median 3Q Max
-2.9484 -1.3649 -0.7072 0.6243 3.8417
Coefficients:
            Estimate Std. Error z value Pr(>|z|)
(Intercept) -1.483e+00 4.573e-01 -3.244 0.00118 **
PctCover 3.249e-02 5.735e-03 5.666 1.46e-08 ***
ForestAge -2.111e-05 4.981e-04 -0.042 0.96620
---
Signif. codes: 0 '***' 0.001 '**' 0.01 '*' 0.05 '.' 0.1 ' ' 1
(Dispersion parameter for poisson family taken to be 1)
   Null deviance: 190.22 on 46 degrees of freedom
Residual deviance: 121.30 on 44 degrees of freedom
AIC: 212.36
Number of Fisher Scoring iterations: 5
```
#### <span id="page-25-0"></span>Drop-in-deviance tests

```
# Perform all the drop-in-deviance tests
drop1(m, test="Chi")
Single term deletions
Model:
Salamanders ~ PctCover + ForestAge
         Df Deviance AIC LRT Pr(>Chi)
<none> 121.30 212.36
PctCover 1 170.65 259.70 49.342 2.15e-12 ***
ForestAge 1 121.31 210.36 0.002 0.9662
---
Signif. codes: 0 '***' 0.001 '**' 0.01 '*' 0.05 '.' 0.1 ' ' 1
```